# Machine Learning

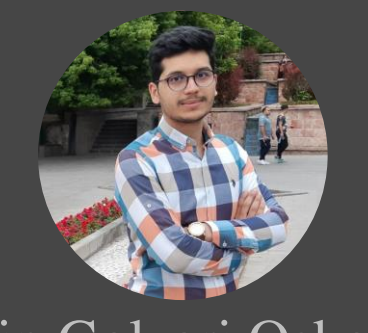

[a.golzari@azaruniv.ac.ir](https://github.com/Amin-Golzari-Oskouei) [a.golzari@tabrizu.ac.ir](mailto:a.golzari@tabrizu.ac.ir) <https://github.com/Amin-Golzari-Oskouei>

Azarbaijan Shahid Madani University 2023

Amin Golzari Oskouei

# Support Vector Machines : SVM

# Table of Contents

- 2
	- **□** Motivation : Optimal decision boundary
	- **□** Basic concepts : Support vectors and margin maximization.
	- □ Objective function : the primal problem, and the dual problem.
	- **□** Linear and Non-linear classification : Soft margin
	- □ Non-linear classification : Kernel trick
	- Multi-Class classification : Multi-Class Support Vector Machine

## Introduction

### **□** Support Vector Machines [Vanpik, 1990's]

- □ One of the most popular machine learning algorithms!
- $\Box$  Better data separation compared to other machine learning methods (classification problems)!
- $\Box$  Relatively easy to use!
- $\Box$  Using kernel tricks :
	- classification, regression, distribution estimation, one-class classification, and more.

# Motive: Linearly separable data

4

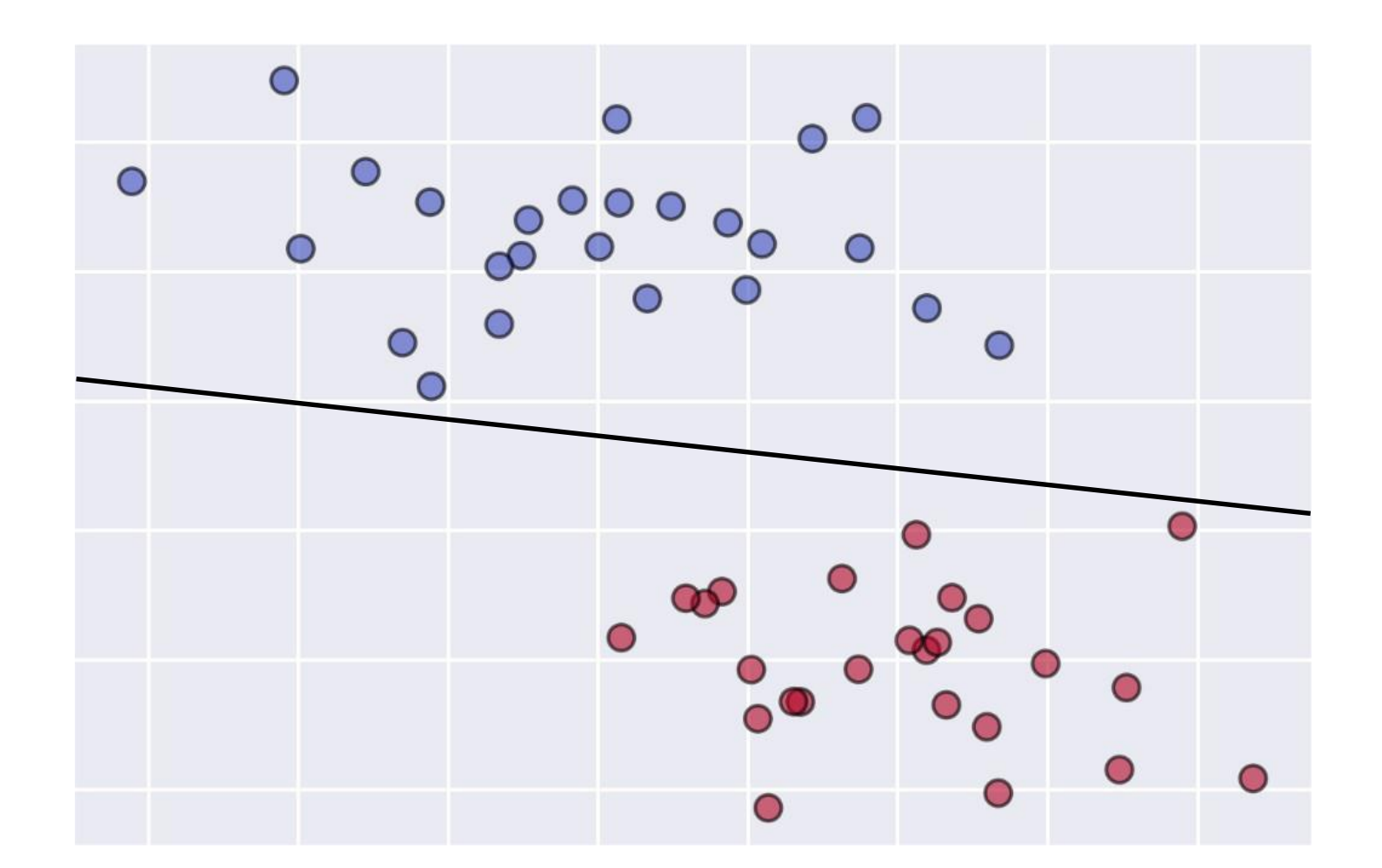

# Motive: Optimal decision boundary

5

Question : Which decision boundary is better?

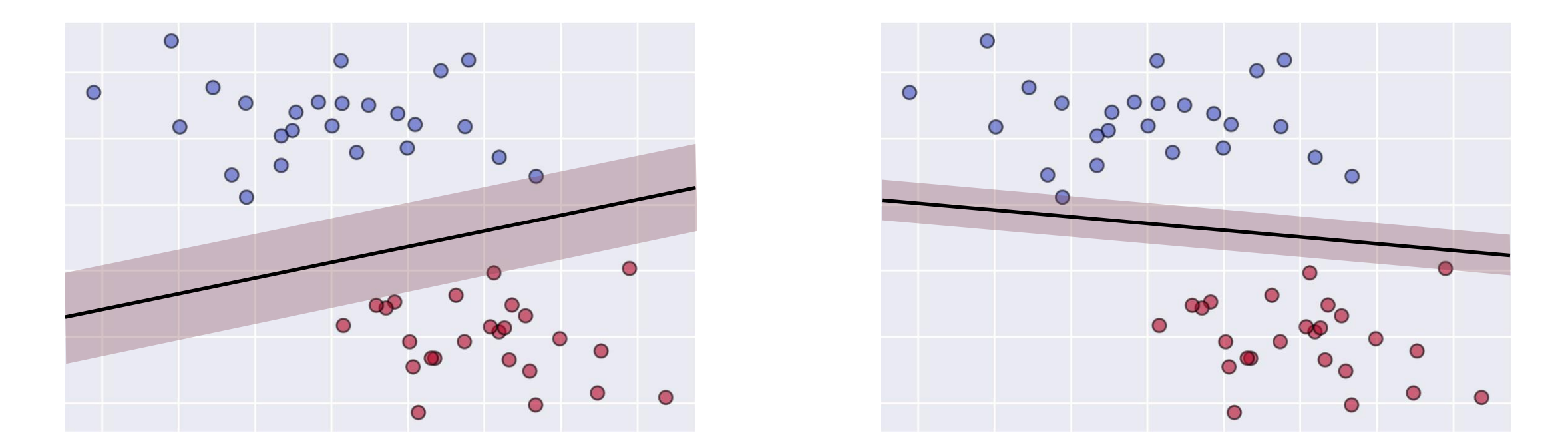

□ Solution for maximum margin : Maximum robustness against data corruption. [Increasing generalization capability]

# Motive: Support Vectors

6

**□** Support Vector : Nearest data points to the decision boundary.

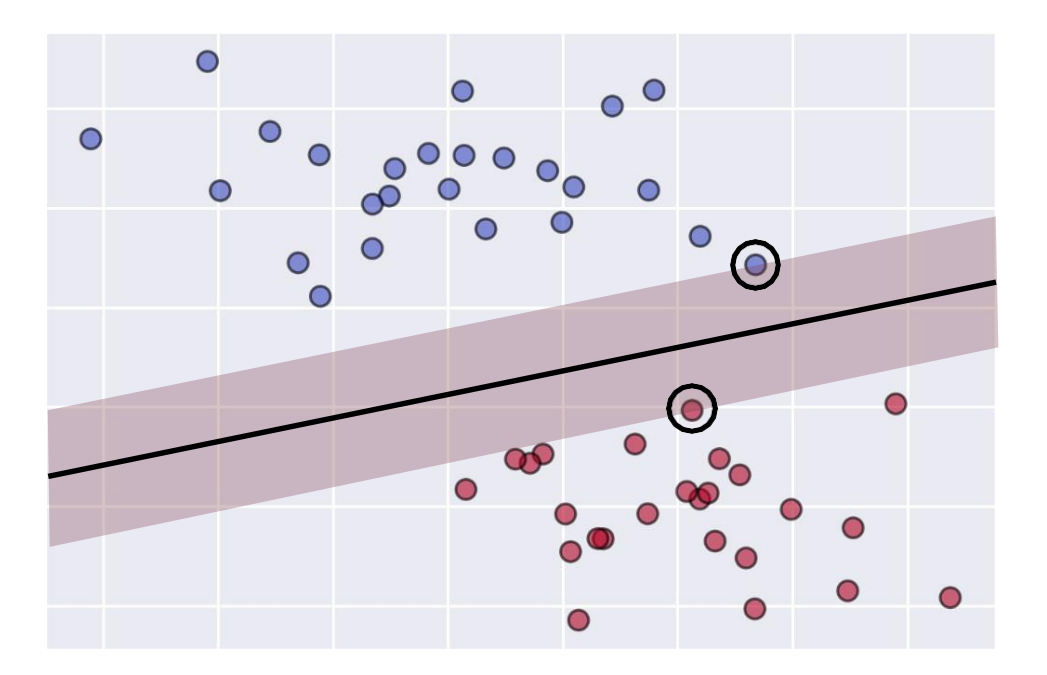

#### □ Objective: Maximizing the distance between support vectors and the decision boundary.

# Motive: Support Vectors

7

**□** Support Vector : Distance of support vectors from decision boundary.

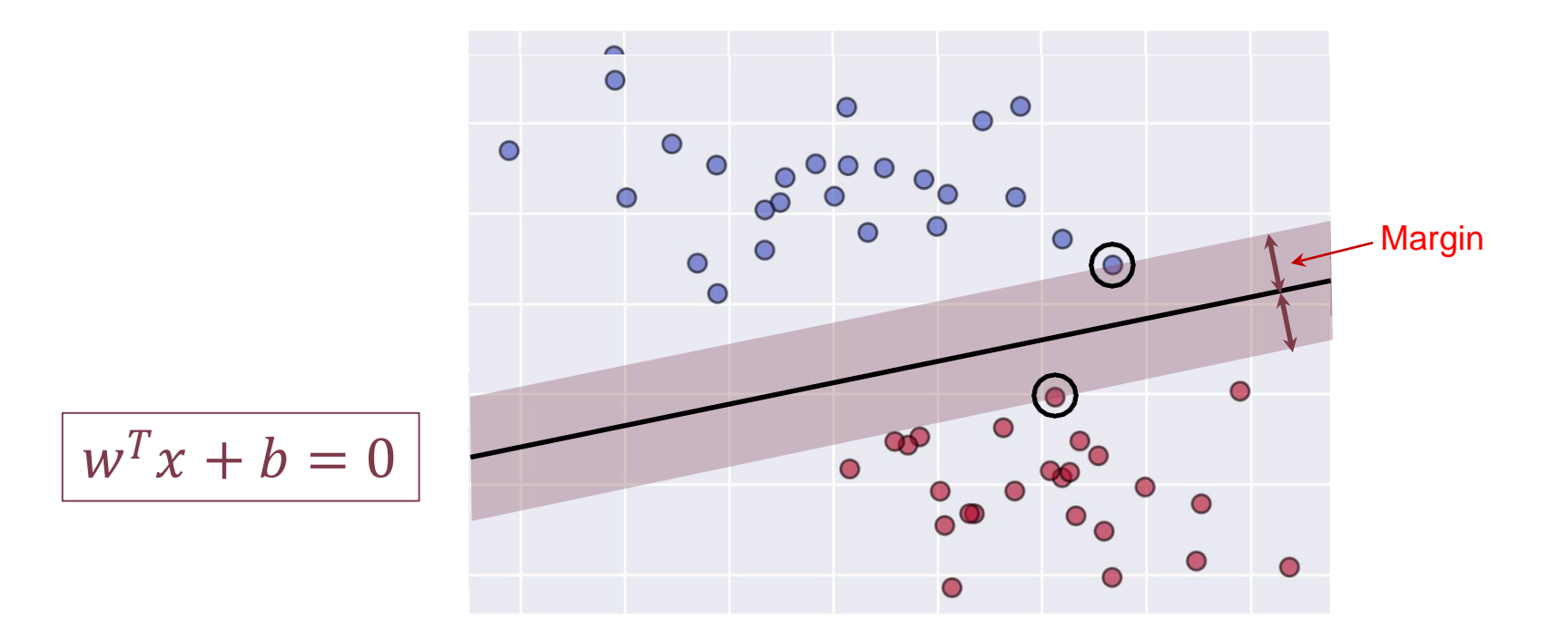

□ Objective: Maximizing the distance between support vectors and the decision boundary.

# Optimal Decision Boundary: Symbols

8

### $\Box$  Training examples

$$
X = (x^t, y^t), \qquad y^t = \begin{cases} +1 & \text{if } x^t \in C_1 \\ -1 & \text{if } x^t \in C_2 \end{cases}
$$

Objective: Finding the vector  $w$  and the value  $b$  in a way that :

$$
\boldsymbol{w}^T \boldsymbol{x}^t + b \ge +1 \quad \text{for } \boldsymbol{y}^t = +1
$$
\n
$$
\boldsymbol{w}^T \boldsymbol{x}^t + b \le -1 \quad \text{for } \boldsymbol{y}^t = -1
$$
\n
$$
\boldsymbol{w}^T \boldsymbol{x}^t + b \le -1 \quad \text{for } \boldsymbol{y}^t = -1
$$
\n
$$
\text{max}(0,1 - \boldsymbol{y}^t(\boldsymbol{w}^T \boldsymbol{x}^t + b))
$$

# Objective function : Calculate margin

- 9
- We already know :

$$
w^T x^+ + b = +1
$$

$$
w^T x^- + b = -1
$$

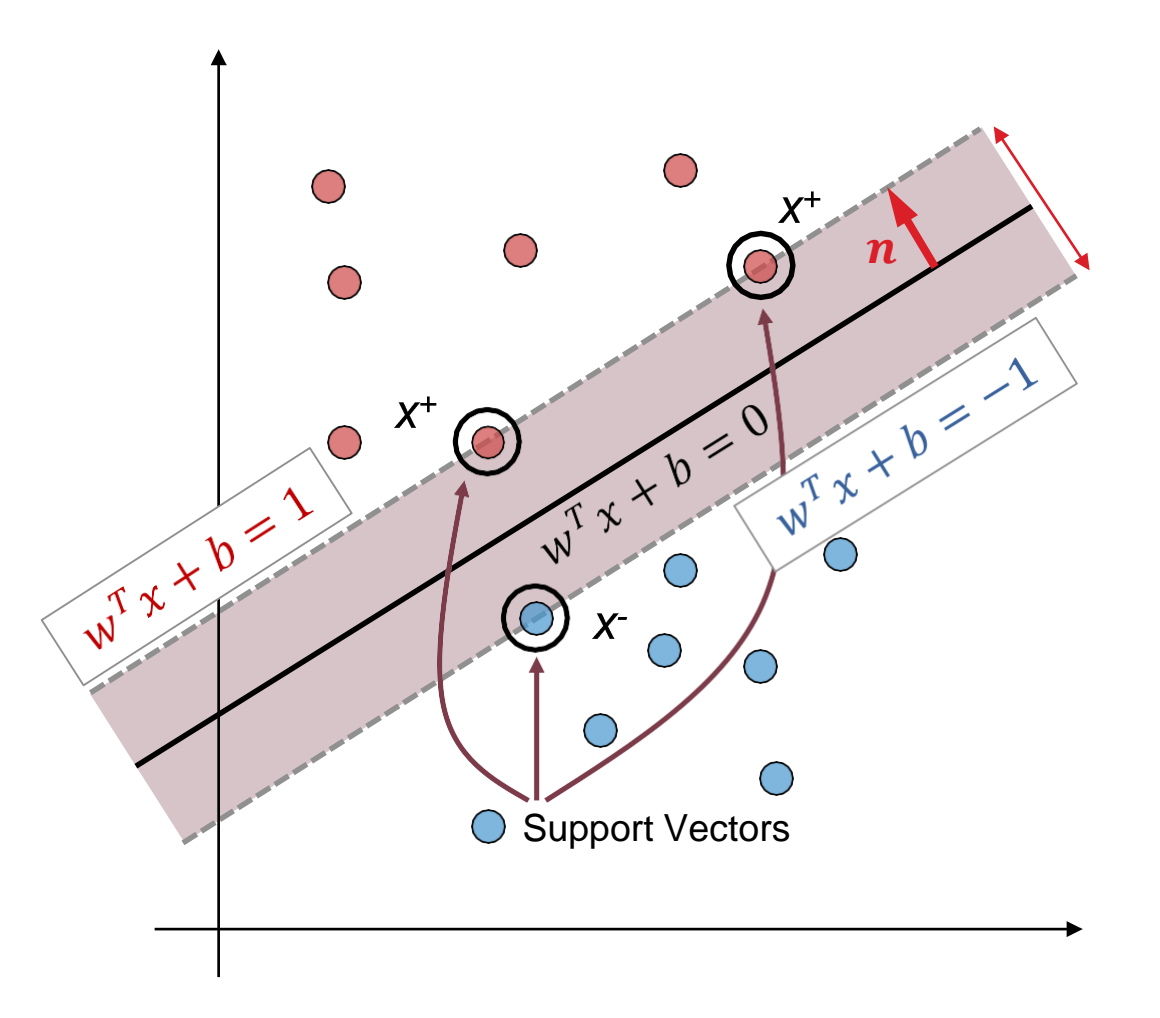

# Objective function : Calculate margin

10

■ We already know :

$$
w^T x^+ + b = +1
$$

$$
w^T x^- + b = -1
$$

 $\Box$  Then :

$$
w^{T}(x^{+} - x^{-}) = 2
$$
  
\n
$$
\Rightarrow ||w|| \cdot ||x^{+} - x^{-}|| \cos \alpha = 2
$$
  
\n
$$
\Rightarrow ||w|| \cdot M = 2 \Rightarrow \boxed{M = 2T||w}
$$

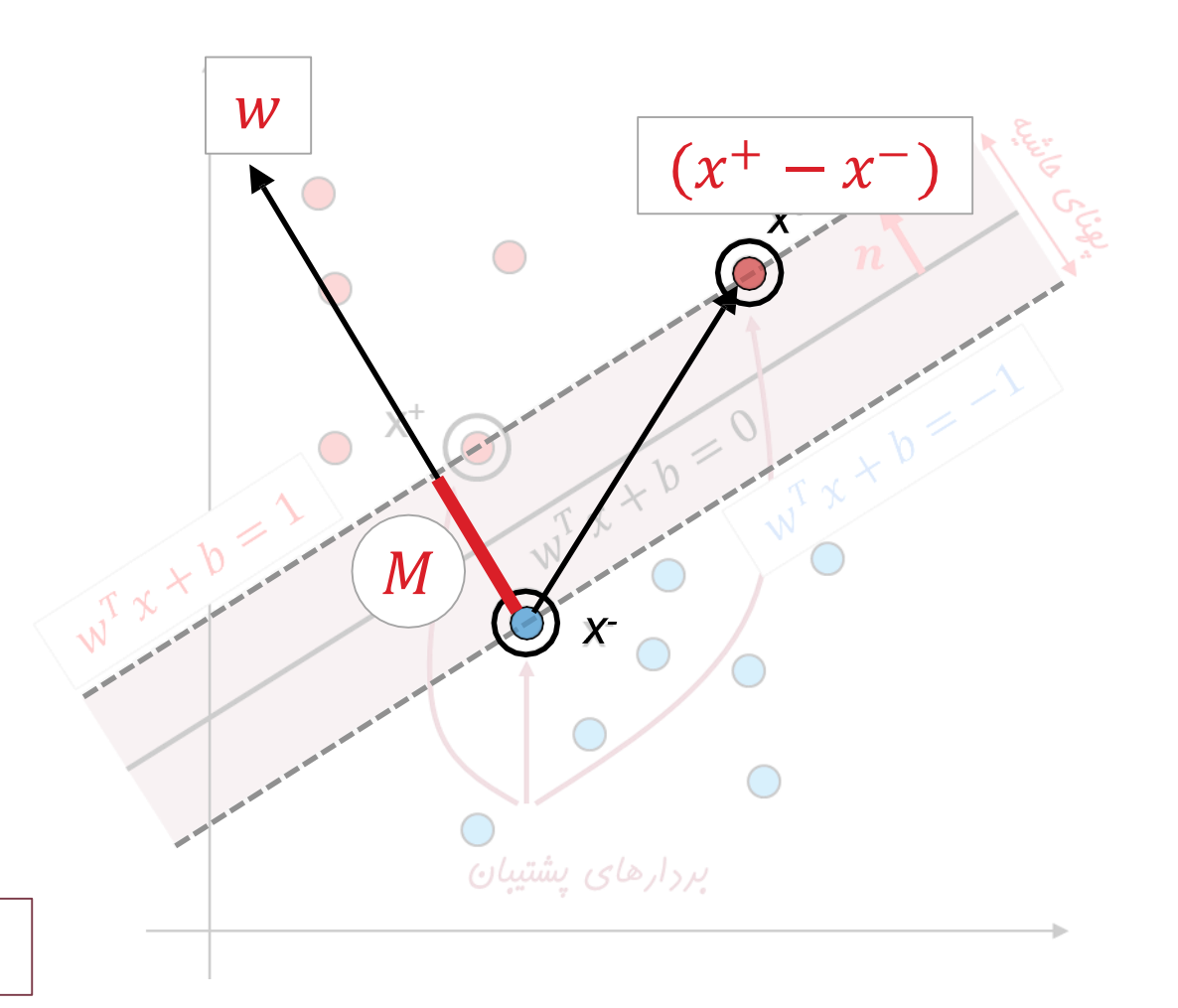

## Objective function

- 11
- $\Box$  Objective : Maximizing the margin size [the distance between support vectors and the decision boundary].

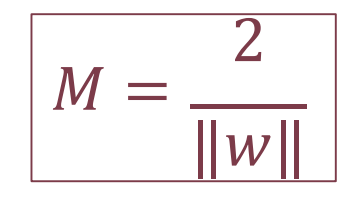

- $\Box$  Attention : To maximize the margin, one can minimize the size of the vector w.
- □ Constraints: The decision boundary must correctly separate the data points of both classes.

## Objective function : Formal expression

12

### Objective function :

$$
\min \frac{1}{2} ||w||^2
$$
  
s.t.  $(w^T x^t + b) \ge +1$  if  $y^t = +1$   
 $(w^T x^t + b) \le -1$  if  $y^t = -1$ 

### Simplifying :

$$
\min \frac{1}{2} ||w||^2
$$
  
s.t.  $y^t (w^T x^t + b) \ge +1$ 

## Objective function : Formal expression

13

### Objective function :

$$
\min \frac{1}{2} ||w||^2
$$
  
s.t.  $y^t (w^T x^t + b) \ge +1$ 

#### **□** Solving the problem using Lagrange Multipliers :

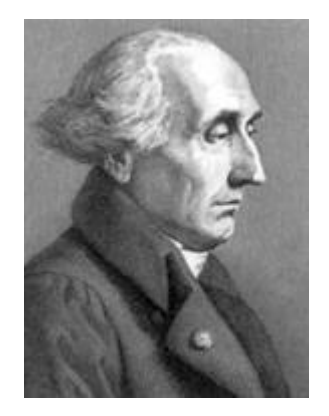

$$
L_p = \frac{1}{2} ||w||^2 - \sum_{t=1}^m \alpha^t [y^t (w^T x^t + b) - 1]
$$
  
=  $\frac{1}{2} ||w||^2 - \sum_{t=1}^m \alpha^t y^t (w^T x^t + b) + \sum_{t=1}^m \alpha^t$ 

### Objective function : Formal expression

14

### Objective function :

$$
L_p = \frac{1}{2} ||w||^2 - \sum_{t=1}^m \alpha^t [y^t (w^T x^t + b) - 1]
$$
  
=  $\frac{1}{2} ||w||^2 - \sum_{t=1}^m \alpha^t y^t (w^T x^t + b) + \sum_{t=1}^m \alpha^t$ 

The decision boundary is a linear combination of the training data.

$$
\frac{\partial L_p}{\partial w} = 0 \implies w = \sum_{t=1}^{m} \alpha^t y^t x^t
$$

$$
\frac{\partial L_p}{\partial b} = 0 \implies \sum_{t=1}^{m} \alpha^t y^t = 0
$$

## Objective function : Dual form

15

### Objective function :

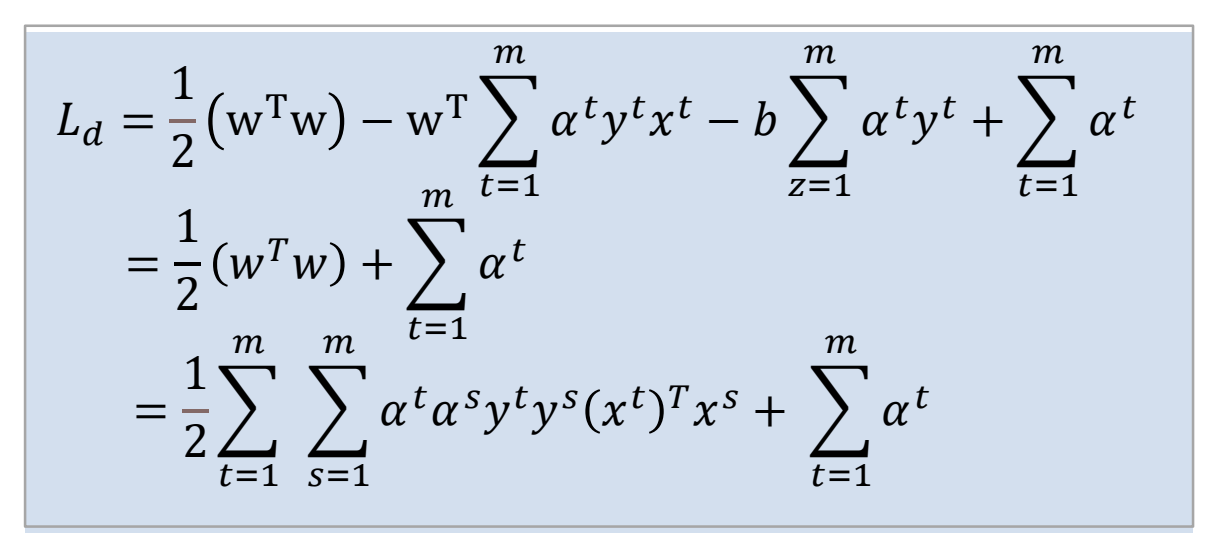

subject to  $\sum_{t=1}^{m} a^t y^t = 0$  and  $a^t \ge 0$   $\forall t$ 

- Many of the alpha coefficients are equal to zero, and only a few have values greater than zero.
- The data points for which the alpha values are greater than zero are the support vectors.

## Objective function : Vector form

16

### Objective function :

$$
L_d = \frac{1}{2} \sum_{t=1}^{m} \sum_{s=1}^{m} \alpha^t \alpha^s y^t y^s (x^t)^T x^s + \sum_{t=1}^{m} \alpha^t
$$

$$
= -\frac{1}{2} \alpha^T Q \alpha + e^T \alpha
$$

$$
Q_{ts} = y^t y^s (x^t)^T x^s, \qquad e = \begin{bmatrix} 1 & 1 & \dots & 1 \end{bmatrix}^T \in \mathbb{R}^m
$$

subject to  $\sum_{t=1}^{m} a^t y^t = 0$  and  $a^t \ge 0$   $\forall t$ 

- $\Box$  Many of the alpha coefficients are equal to zero, and only a few have values greater than zero.
- $\Box$  The data points for which the alpha values are greater than zero are the support vectors.

## Non-linearly Separable Data: Soft Margin

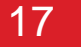

- $\Box$  If the data is not linearly separable, what happens?
- **□** Soft Margin: Allowing for a small margin of error in separation
- Soft Error
- $\Box$  New objective function

$$
y^{t} (w^{T} x^{t} + b) \ge 1 - \varepsilon^{t}
$$
  
\n
$$
soft error : \sum_{t=1}^{m} \varepsilon^{t}
$$
  
\n
$$
\text{Penalty coefficient}
$$
  
\n
$$
\min \frac{1}{2} ||w||^{2} + C \sum_{t=1}^{m} \varepsilon^{t}
$$
  
\n
$$
\text{s.t. } y^{t} (w^{T} x^{t} + b) \ge 1 - \varepsilon^{t}
$$
  
\n
$$
\varepsilon^{t} \ge 0
$$

## Non-linearly Separable Data: Soft Margin

18

$$
\min_{\mathbf{z}} \frac{1}{2} ||\mathbf{w}||^{2} + C \sum_{t=1}^{m} \varepsilon^{t}
$$
\n
$$
\varepsilon^{t} \geq 0
$$
\n
$$
\varepsilon^{t} \geq 0
$$
\n
$$
\varepsilon^{t} \geq 0
$$
\n
$$
\varepsilon^{t} \geq 0
$$
\n
$$
\varepsilon^{t} \geq 0
$$
\n
$$
\varepsilon^{t} \geq 0
$$

100 克

$$
L_p = \frac{1}{2} ||w||^2 + c \sum_{t=1}^m \varepsilon^t - \sum_{t=1}^m \alpha^t [y^t (w^T x^t + b) - 1 + \varepsilon^t]
$$
  
- 
$$
\sum_{t=1}^m \mu^t \varepsilon^t
$$

## Non-linearly Separable Data: Soft Margin

19

$$
L_p = \frac{1}{2} ||w||^2 + c \sum_{t=1}^m \varepsilon^t - \sum_{t=1}^m \alpha^t [y^t (w^T x^t + b) - 1 + \varepsilon^t] - \sum_{t=1}^m \mu^t \varepsilon^t
$$

$$
\frac{\partial L_p}{\partial \mathbf{w}} = 0 \Rightarrow \mathbf{w} = \sum_{t=1}^m \alpha^t y^t x^t
$$

$$
\frac{\partial L_p}{\partial b} = 0 \Rightarrow \sum_{t=1}^{m} \alpha^t y^t = 0
$$

$$
\frac{\partial L_p}{\partial \varepsilon^t} = 0 \Rightarrow C - \alpha^t - \mu^t = 0 \Rightarrow 0 \le \alpha^t \le C
$$

### Kernel Trick and Non-Linear Classification

### Kernel Functions

#### 21

### □ Idea : Mapping the problem to a new feature space using non-linear transformations

Using a linear model in the new feature space for data classification.

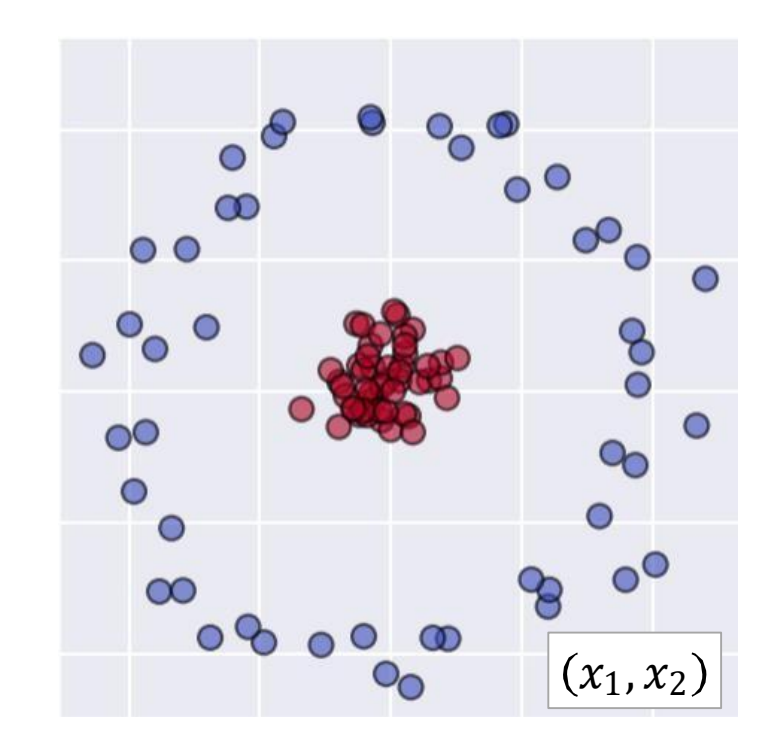

$$
\Big|\Phi\colon x\to \varphi(x)\Big>
$$

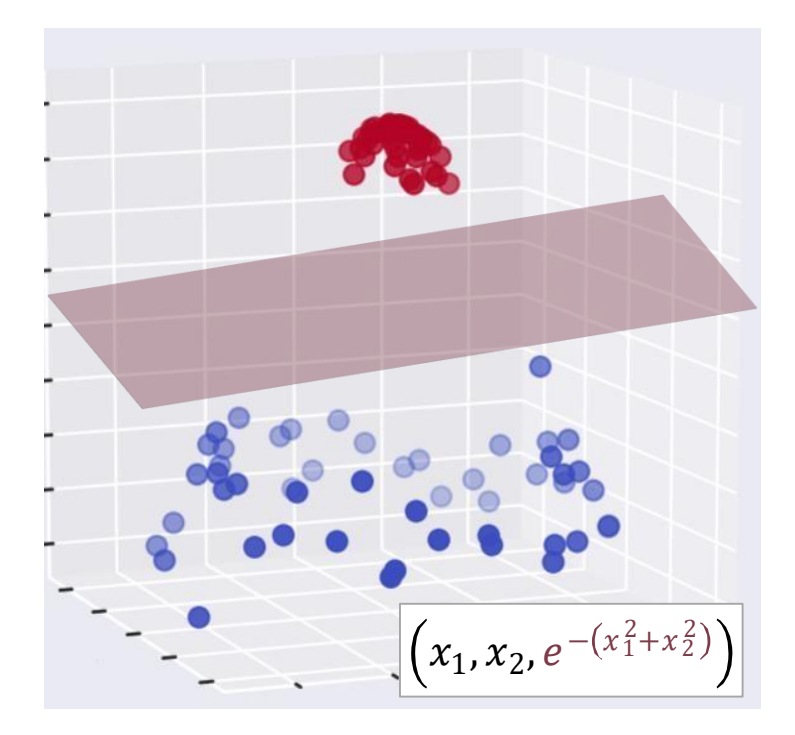

### Kernel Functions

#### 22

□ Idea : Mapping the problem to a new feature space using non-linear transformations

- □ Using a linear model in the new feature space for data classification.
- A linear model in the new feature space corresponds to a non-linear model in the original space.

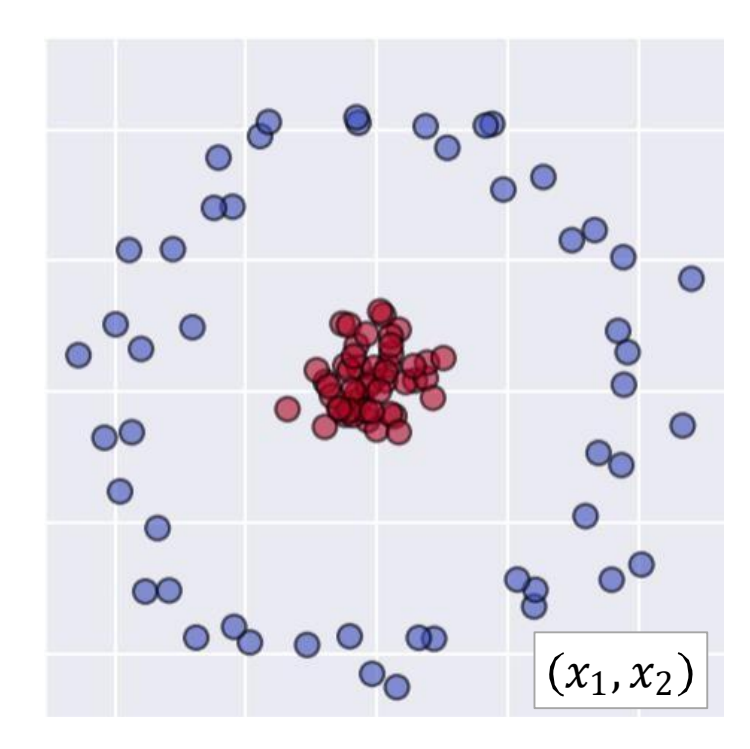

$$
\Bigl|\Phi\colon x\to\bigl|\phi(x)\Bigr>\Bigr|
$$

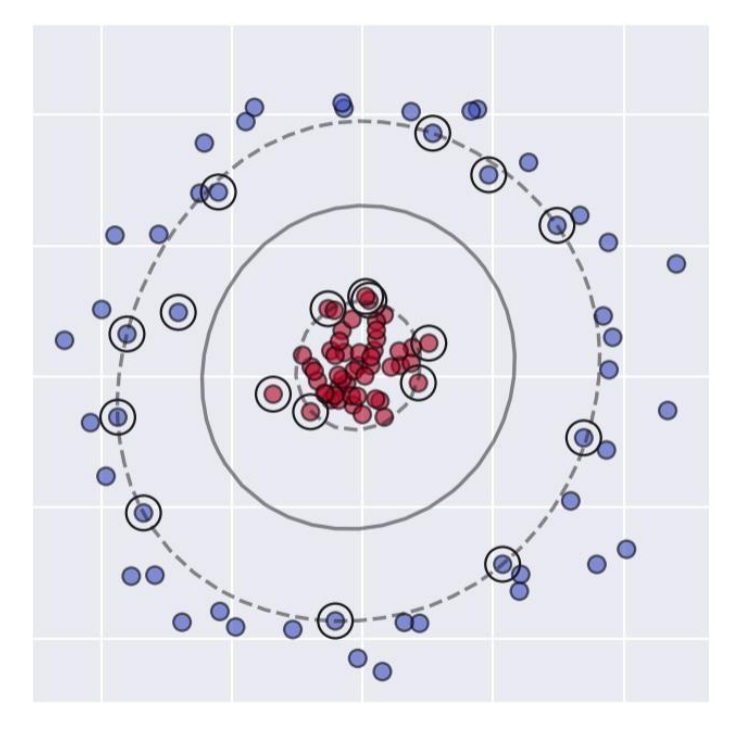

# Non-Linear Decision Boundary

23

#### $\Box$  Prediction :  $y = 1$  if :

$$
x_{2}\begin{bmatrix}0&0&0&0\\0&0&0&0\\0&0&0&0\\0&0&0&0\end{bmatrix}\begin{bmatrix}0&0&0&0\\0&0&0&0\\0&0&0&0\end{bmatrix}
$$
  
\n
$$
F_{1}=x_{1}, \qquad f_{2}=x_{2}, \qquad f_{3}=x_{1}^{2}, \qquad f_{4}=x_{2}^{2}, \qquad f_{5}=x_{1}x_{2}, \qquad ...
$$

 $h(f) = b + w_1f_1 + w_2f_2 + w_3f_3 + w_4f_4 + w_5f_5 + \cdots$   $\longleftarrow$  Linear decision boundary

#### Question : Is there a better method for feature selection?

24

 $\Box$  Idea : Given x, select a new set of features based on its similarity to reference points using  $l^2$ ,  $l^1$ , and  $l^3$  norms.

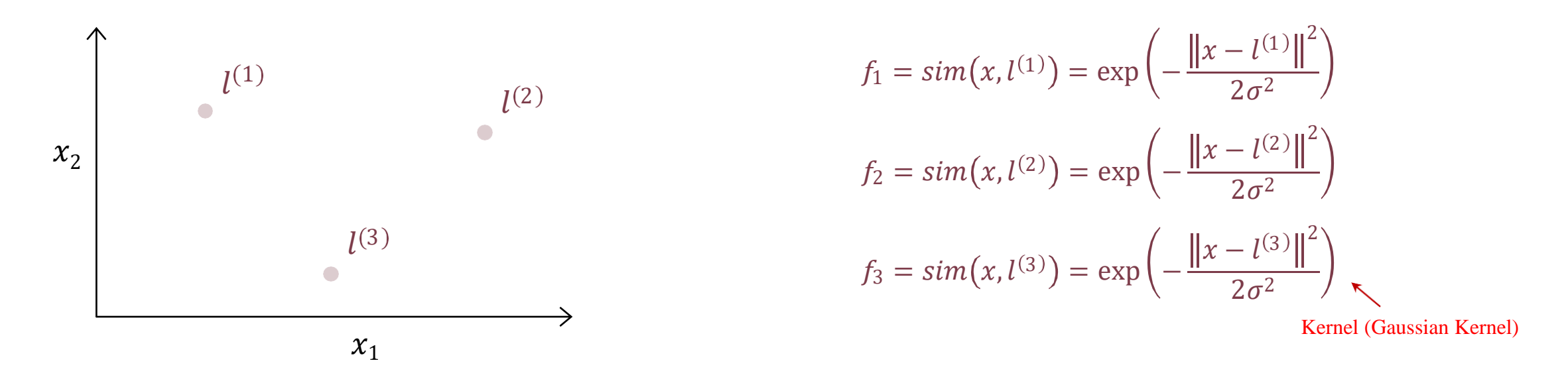

#### Kernel Function: A measure for calculating the similarity between data  $x$  and  $y$ .

25

### □ Kernel function :

$$
f_i = \sin(x, l^{(i)}) = \exp\left(-\frac{\|x - l^{(i)}\|^2}{2\sigma^2}\right)
$$

 $\Box$  First case :  $x \approx l^{(i)}$ 

$$
f_i \approx \exp\left(-\frac{0}{2\sigma^2}\right) = \exp(0) = 1
$$

Second case :  $x$  is very far from  $l^{(i)}$ .

$$
f_i \approx \exp\left(-\frac{\infty}{2\sigma^2}\right) = \exp(-\infty) = 0
$$

26

$$
f_i = \text{sim}(x, l^{(i)}) = \exp\left(-\frac{\|x - l^{(i)}\|^2}{2\sigma^2}\right)
$$

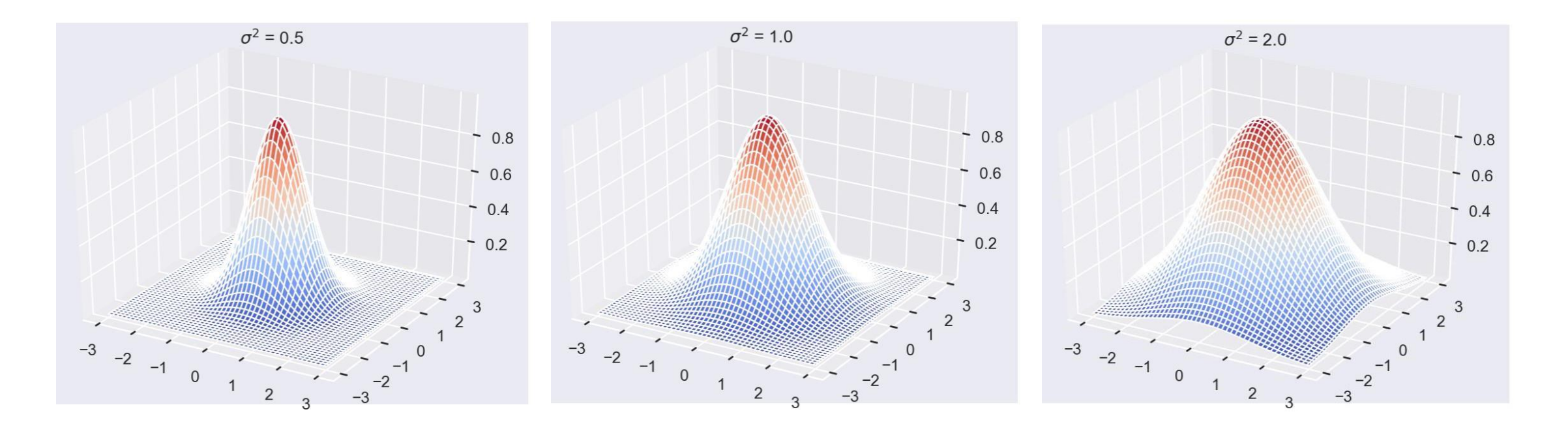

27

Prediction :  $y = 1$  if :

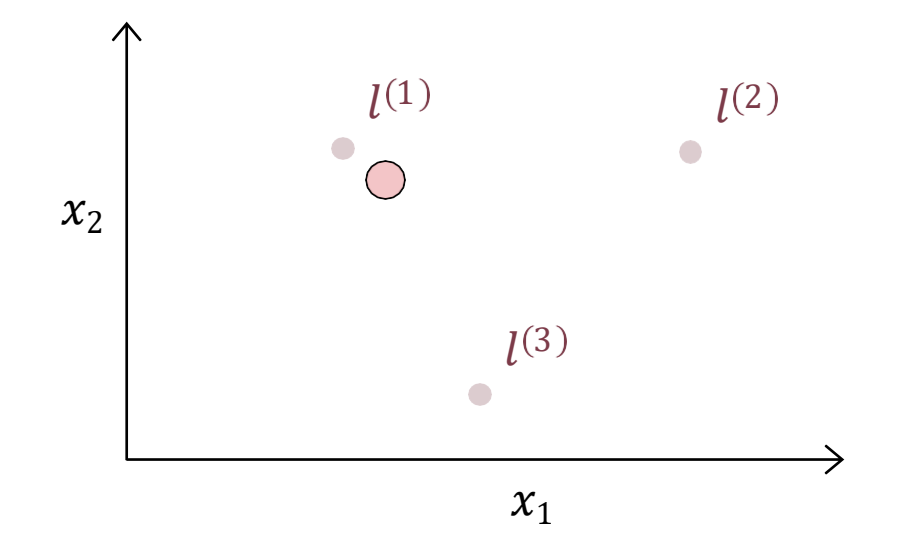

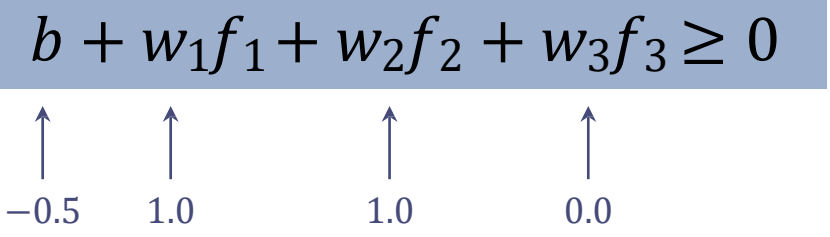

 $f_1 \approx 1, f_2 \approx f_3 \approx 0$ 

 $h(f) \approx -0.5 + (1.0)(1.0) + (1.0)(0.0) + (0.0)(0.0) = 0.5 \ge 0 \Rightarrow |y = 1$ 

#### 28

### $\Box$  Prediction :  $y = 1$  if :

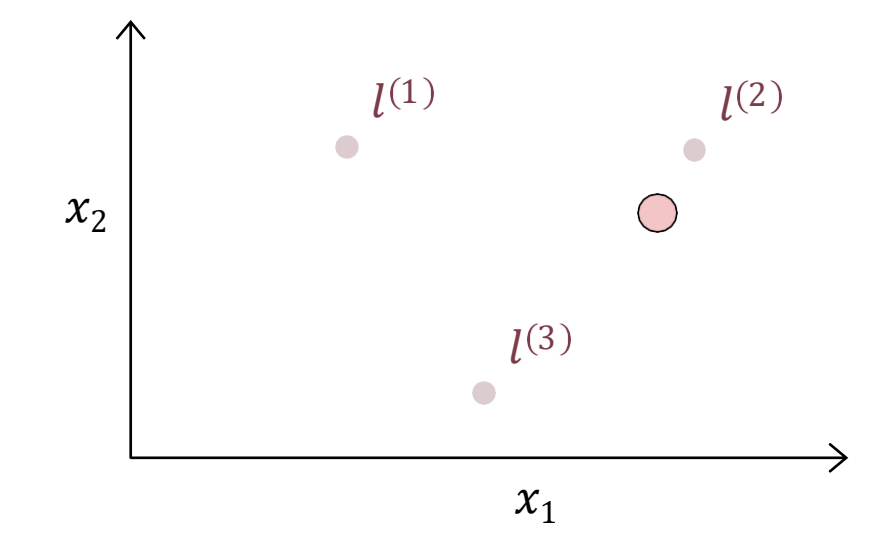

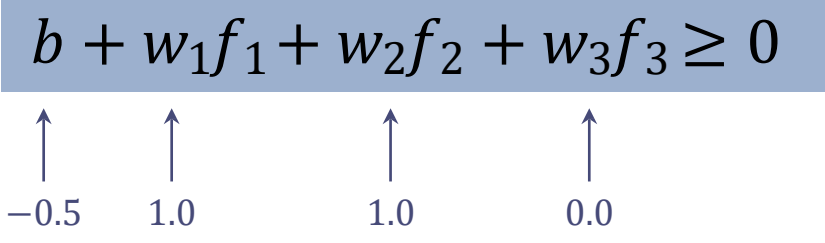

 $f_1 \approx f_3 \approx 0, f_2 \approx 1$ 

 $h(f) \approx -0.5 + (1.0)(0.0) + (1.0)(1.0) + (0.0)(0.0) = 0.5 \ge 0 \Rightarrow |y = 1$ 

#### 29

### Prediction :  $y = 1$  if :

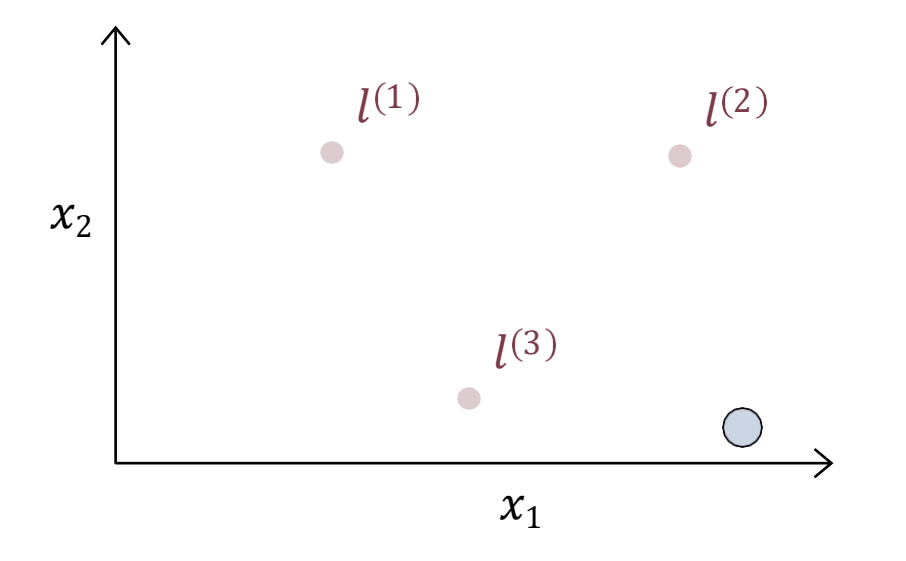

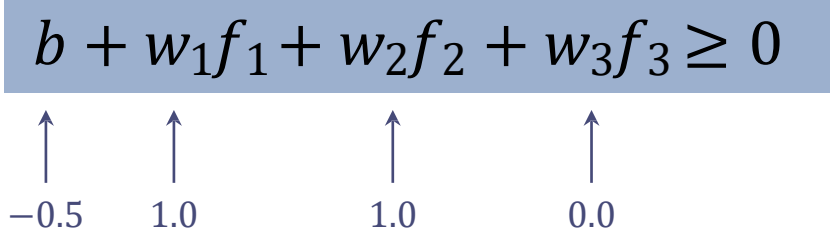

 $f_1 \approx f_2 \approx f_3 \approx 0$ 

$$
h(f) \approx -0.5 + (1.0)(0.0) + (1.0)(0.0) + (0.0)(0.0) = -0.5 < 0 \Rightarrow |y = 0
$$

30

 $\Box$  Prediction :  $y = 1$  if :

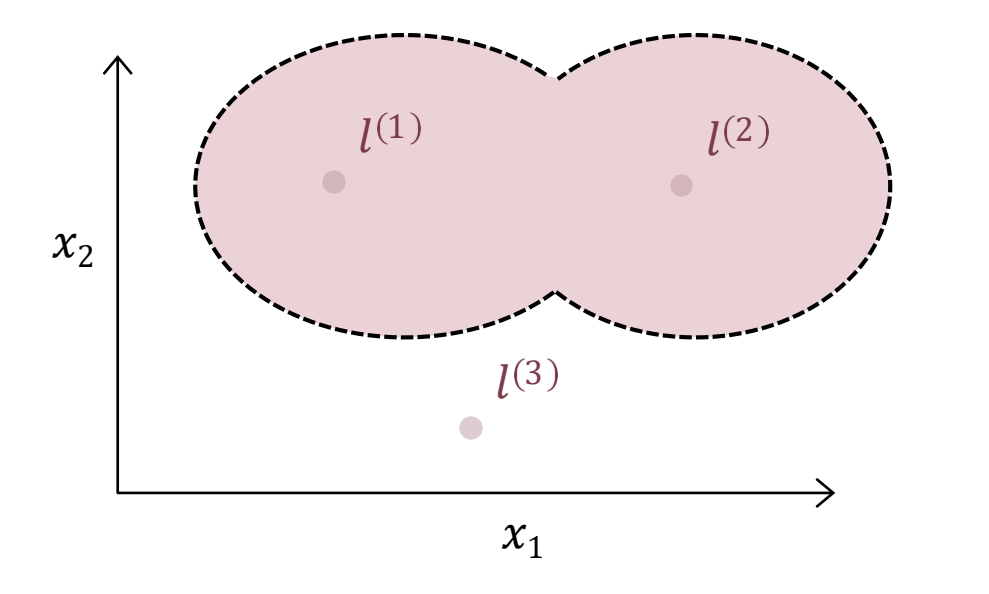

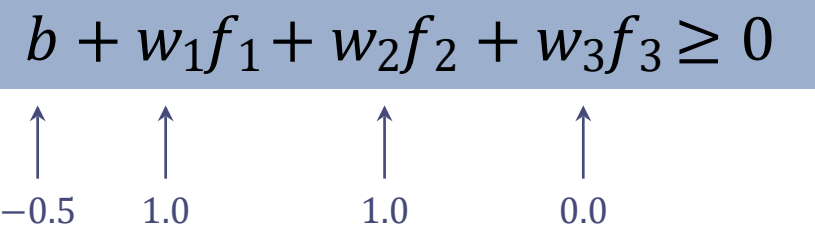

**Q** Decision Boundary : Classifies points near  $l^{(1)}$  and  $l^{(2)}$  as Class 1, and other points as Class 0.

# Several Questions

31

- $\Box$  How does the learning algorithm automatically select reference points?
- $\Box$  How are appropriate values for kernel function parameters determined?
- $\Box$  Are there other types of kernels?

# Select Reference Points

#### 32

### $\Box$  How does the learning algorithm automatically select reference points?

For each sample in the training set, a reference point is chosen equal to that sample.

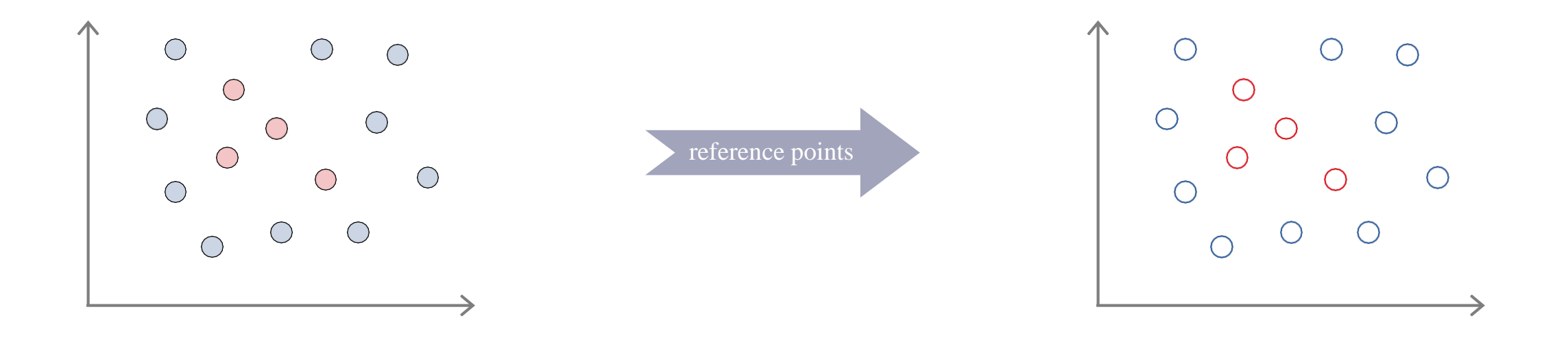

# Feature Mapping

33

### Training set :

$$
\{(x^{(1)},y^{(1)}),(x^{(2)},y^{(2)}),\cdots,(x^{(m)},y^{(m)})\}
$$

Reference points :

 $l^{(1)} = x^{(1)}$ ,  $l^{(2)} = x^{(2)}$ , ...,  $l^{(m)} = x^{(m)}$ 

□ Mapping feature space :

$$
x = \begin{bmatrix} x_0 = 1 \\ x_1 \\ x_2 \\ \vdots \\ x_n \end{bmatrix}
$$
 Mapping feature space 
$$
f = \begin{bmatrix} f_0 = 1 \\ f_1 = K(x, l^{(1)}) \\ f_2 = K(x, l^{(2)}) \\ \vdots \\ f_m = K(x, l^{(m)}) \end{bmatrix}
$$

## Kernel Trick

34

 $\Box$  Kernel Function : Preprocessing data x using kernel functions.

$$
\mathbf{z} = \varphi(\mathbf{x})
$$
  
=  $(\varphi_1(\mathbf{x}), \varphi_2(\mathbf{x}), ..., \varphi_k(\mathbf{x}))$ 

 $= \mathbf{w}^T \mathbf{z} + b$  $= \mathbf{w}^T \varphi(\mathbf{x}) + b$  $g(\mathbf{z})$  $g(\pmb{x}$ 

It may be infinite!

Decision boundary :

$$
w = \sum_{t=1}^{m} a^t y^t z^t = \sum_{t=1}^{m} a^t y^t \varphi(x^t)
$$

□ Classification of new data :

$$
g(x) = w^T \varphi(x) + b = \left(\sum_{t=1}^m a^t y^t \varphi(x^t)^T\right) = \left(\sum_{t=1}^m a^t y^t \varphi(x^t)^T \varphi(x)\right) + b = \left(\sum_{t=1}^m a^t y^t k(x^t, x)\right) + b
$$

## Kernel Function

35

$$
L_p = \frac{1}{2} ||W||^2 + C \sum_{t=1}^{m} \varepsilon^t
$$
  
s.t. 
$$
y^t W^t \varphi(x^t) \ge 1 - \varepsilon^t
$$

$$
\varepsilon^t \ge 0
$$

$$
L_p = \frac{1}{2} ||W||^2 + C \sum_{t=1}^m \varepsilon^t - \sum_{t=1}^m \alpha^t y^t [W^T \varphi(x^t) - 1 + \varepsilon^t] - \sum_{t=1}^m \mu^t \varepsilon^t
$$
  
Lagrange Coefficients  
Lagrange Coefficients

## Kernel Functions: The Primary Problem

36

$$
L_p = \frac{1}{2} ||W||^2 + C \sum_{t=1}^m \varepsilon^t - \sum_{t=1}^m \alpha^t y^t [W^T \varphi(x^t) - 1 + \varepsilon^t] - \sum_{t=1}^m \mu^t \varepsilon^t
$$

$$
\frac{\partial L_p}{\partial \mathbf{w}} = 0 \Rightarrow \mathbf{w} = \sum_{t=1}^m \alpha^t y^t \varphi(\mathbf{x}^t)
$$

$$
\frac{\partial L_p}{\partial \varepsilon^t} = 0 \Rightarrow C - \alpha^t - \mu^t = 0 \Rightarrow 0 \le \alpha^t \le C
$$

# Kernel Functions: The Dual Problem

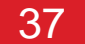

$$
L_d = -\frac{1}{2} \sum_{t=1}^{m} \sum_{s=1}^{m} a^t a^s y^t y^s \varphi(x^t)^T \varphi(x^s) + \sum_{t=1}^{m} a^t
$$

subject to  $\sum_{t=1}^{m} \alpha^t y^t = 0$  and  $0 \leq \alpha^t \leq C \,\forall t$ 

### □ Idea of Kernel Machines : [Kernel Trick]

Replacing the dot product of basis functions with a kernel function as  $K(x^t, x^s)$ 

$$
L_d = -\frac{1}{2} \sum_{t=1}^{m} \sum_{s=1}^{m} a^t a^s y^t y^s K(x^t, x^s) + \sum_{t=1}^{m} a^t
$$

Gram Matrix: A symmetric positive definite matrix (for linear separability).

# Kernel Functions: Polynomial Kernel

38

 $\Box$  Polynomial Kernel : A polynomial of degree q

 $\Box$  Example :  $[q = 2, d = 2]$ 

 $K(x^t, x) = (x^T x^t + 1)^q$ 

 $x =$  $x_1$  $\begin{bmatrix} x_1 \\ x_2 \end{bmatrix}$   $y =$  $y_1$  $y_2$ 

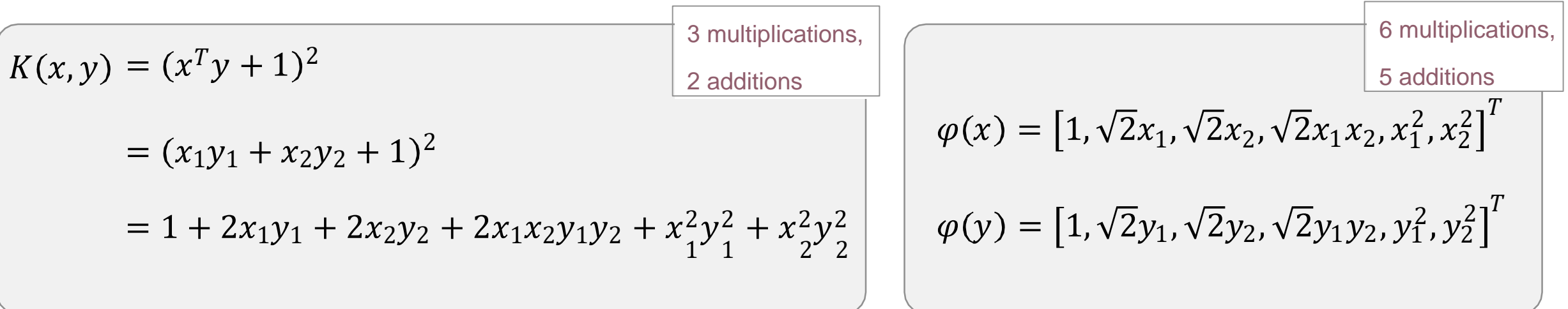

# Kernel Functions: Gaussian Kernel

#### 39

### **Gaussian kernel :**

- $\Box$  Finding an appropriate value for  $\sigma$ 
	- □ Using a validation set [Model selection]
	- □ Larger values : Smoother decision boundary

$$
K(x^{t}, x) = \exp\left(-\frac{\|x^{t} - x\|^{2}}{2\sigma^{2}}\right)
$$

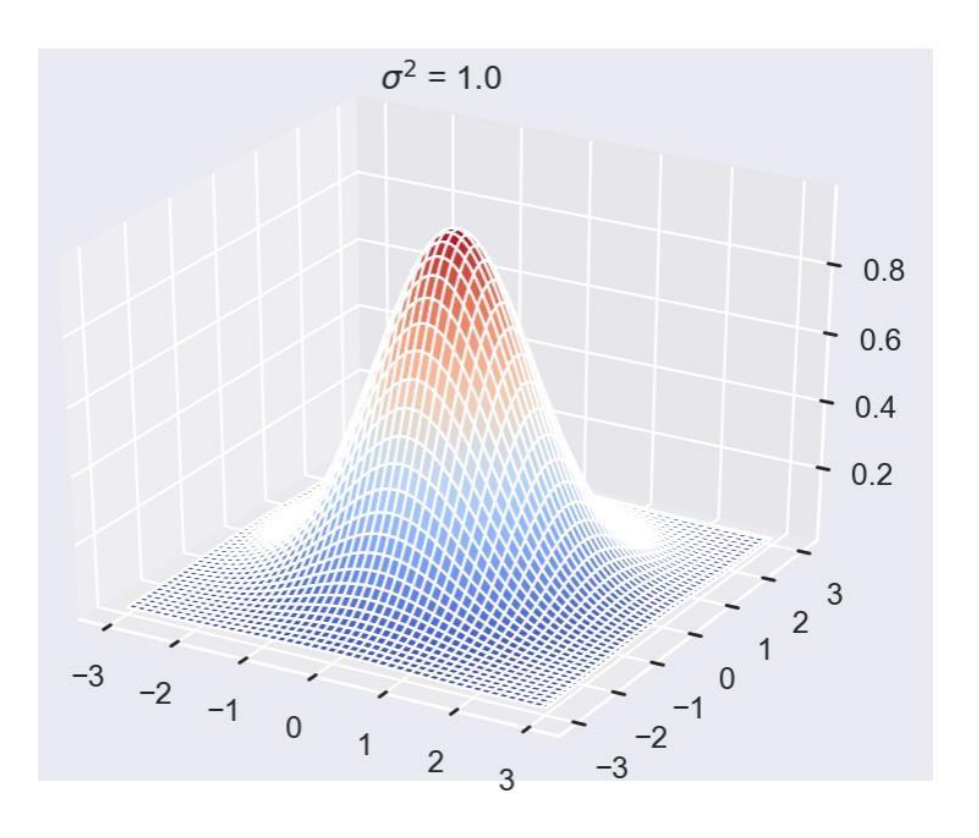

# Kernel Functions: Gaussian Kernel

#### 40

### **Q** Gaussian kernel :

### $\Box$  Finding an appropriate value for  $\sigma$

- Using a validation set [Model selection]
- □ Larger values : Smoother decision boundary

$$
K(x^t, x) = \exp\left(-\frac{\|x^t - x\|^2}{2\sigma^2}\right)
$$

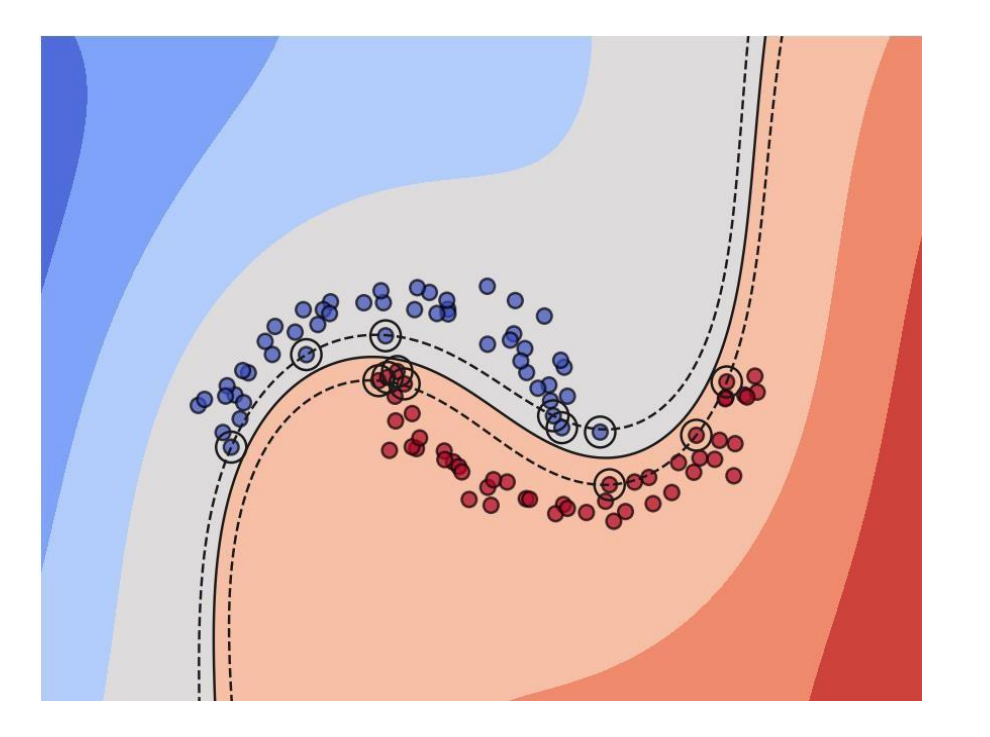

#### 41

### **T** First Solution: [A very bad idea]

 $\Box$  Selecting a value that results in the highest classification accuracy on the test dataset

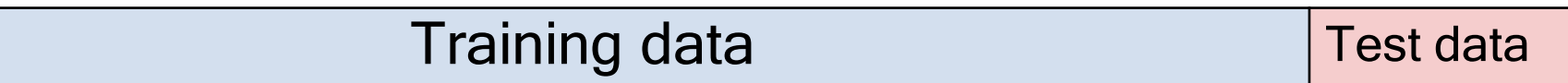

### **□** Attention : [Very important]

Use the test set at the end of the process and only for estimating generalization capability of the classifier

#### 42

### **□** Second Solution: [Cross-Validation]

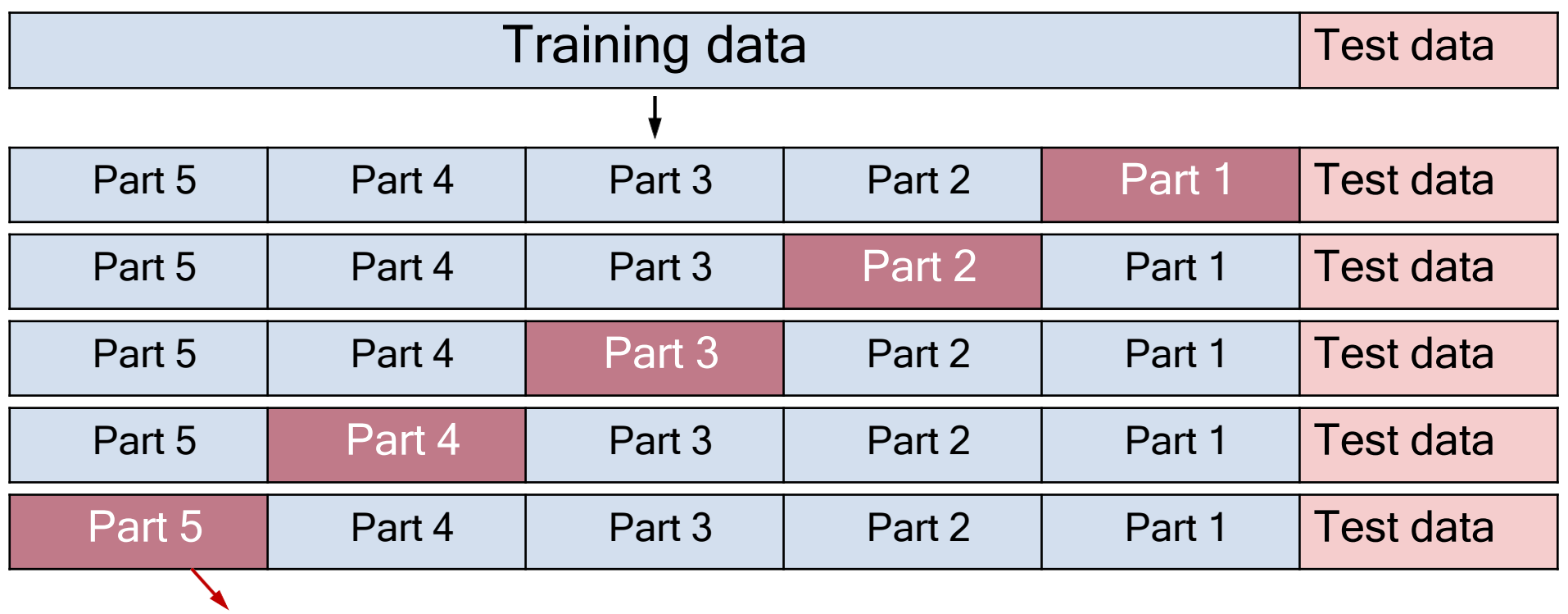

Validation Data [for determining hyperparameter values]

#### 43

### **□** Second Solution: [Cross-Validation]

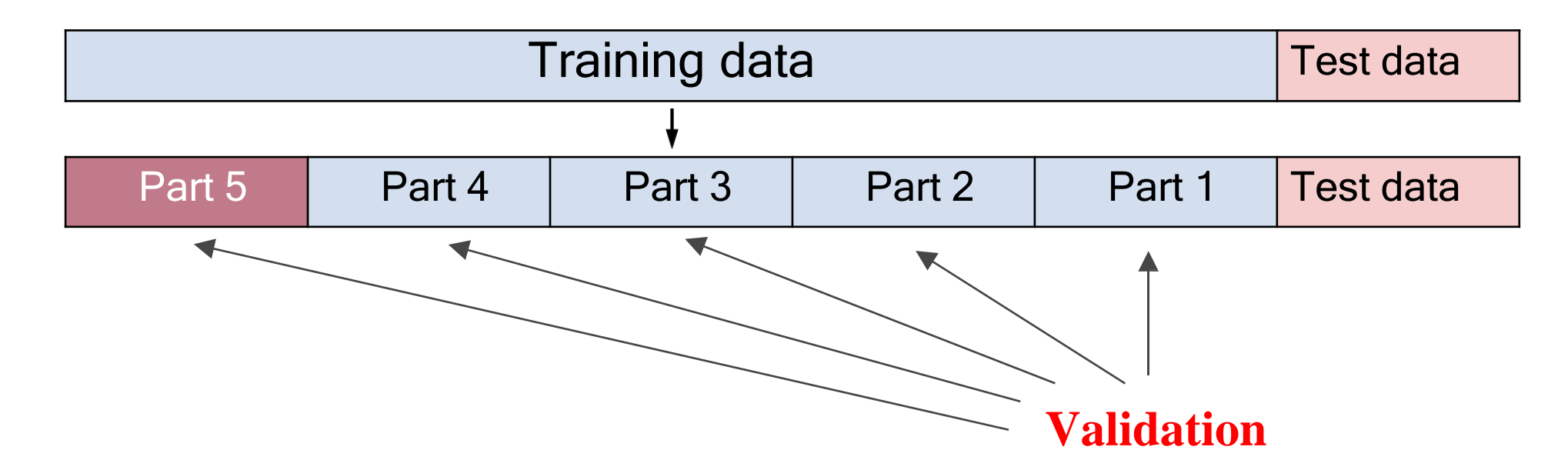

 $\Box$  Select one portion as validation data each time and then take the average of the obtained results.

44

Splitting training data into training and validation data.

```
cv = StratifiedKFold(n_splits=5, shuffle=True)
```

```
C_range = np.logspace(-3, 5, 9)
gamma_range = np.logspace(-3, 5, 9)
```
**pgrid = dict(gamma=gamma\_range, C=C\_range)**

**grid = GridSearchCV(SVC(), param\_grid=pgrid, cv=cv)**

**grid.fit(X, y)**

45

Determining the search range for hyperparameter tuning.

**cv = StratifiedKFold(n\_splits=5, shuffle=True)**

```
C_range = np.logspace(-3, 5, 9)
```

```
gamma_range = np.logspace(-3, 5, 9)
```
**pgrid = dict(gamma=gamma\_range, C=C\_range) grid = GridSearchCV(SVC(), param\_grid=pgrid, cv=cv)**

**grid.fit(X, y)**

 $10^{-3}$ ,  $10^{-2}$ ,  $10^{-1}$ ,  $10^{0}$ ,  $10^{1}$ ,  $10^{2}$ ,  $10^{3}$ ,  $10^{4}$ ,  $10^{5}$ 

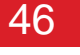

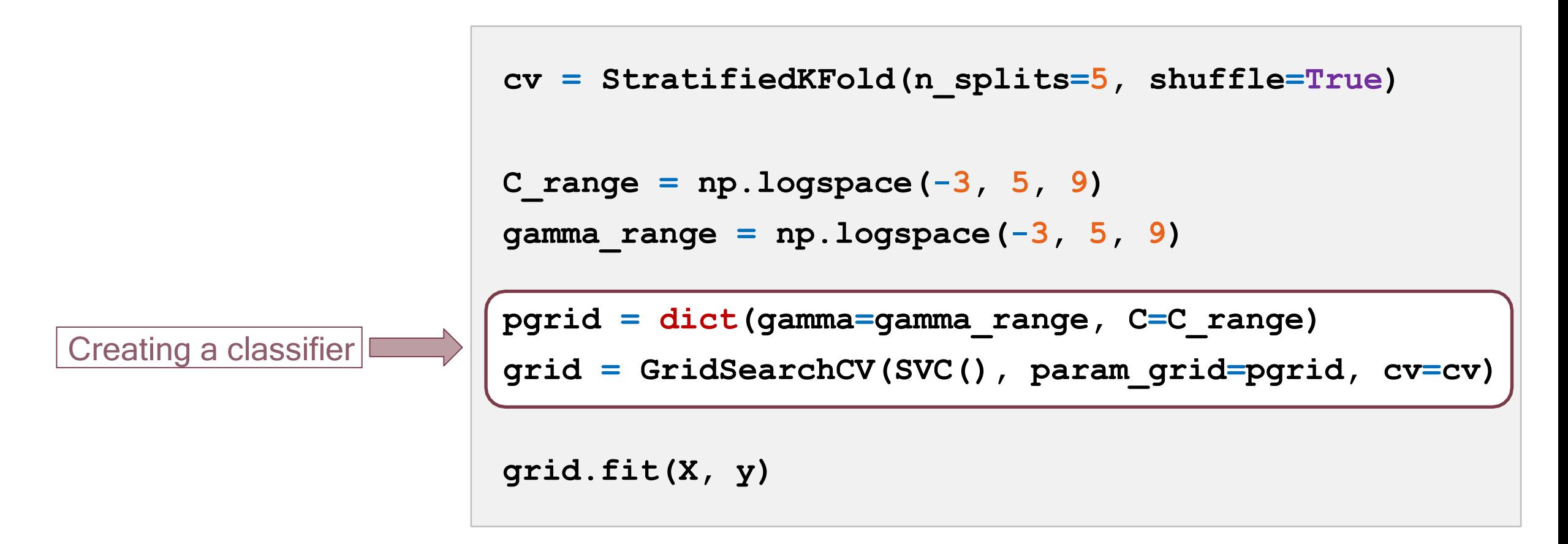

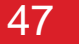

```
cv = StratifiedKFold(n_splits=5, shuffle=True)
                 C_range = np.logspace(-3, 5, 9)
                 gamma_range = np.logspace(-3, 5, 9)
                 pgrid = dict(gamma=gamma_range, C=C_range)
                  grid = GridSearchCV(SVC(), param_grid=pgrid, cv=cv)
Training the \vert grid.fit(X, y)
classifier
```
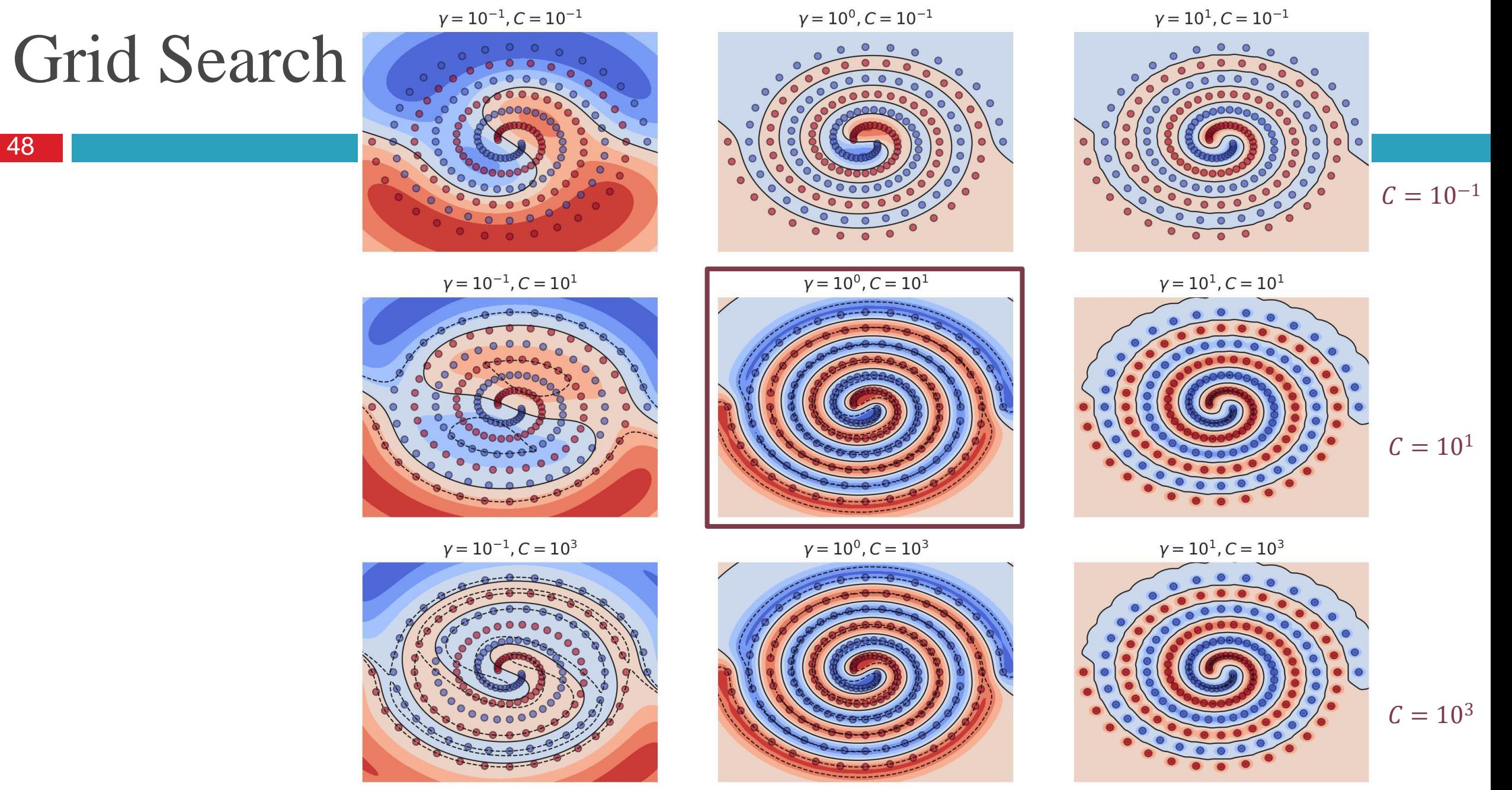

Machine Learning : Support Vector Machines (SVM) -Amin Oskouei - 2023  $\gamma = 10^0$   $\gamma = 10^1$ 

# Support Vector Machine Parameters

49

Question : How are the appropriate values for the kernel function parameters determined?

### $\Box$  Parameter  $\Box$ :

- Smaller values: Higher bias, lower variance.
- Larger values: Lower bias, higher variance.

#### Parameter  $\sigma$  :

- Smaller values: Lower bias, higher variance.
- Larger values: Higher bias, lower variance.

Classification accuracy on validation data

Machine Learning : Support Vector Machines (SVM) -Amin Golzari Oskouei - 2023

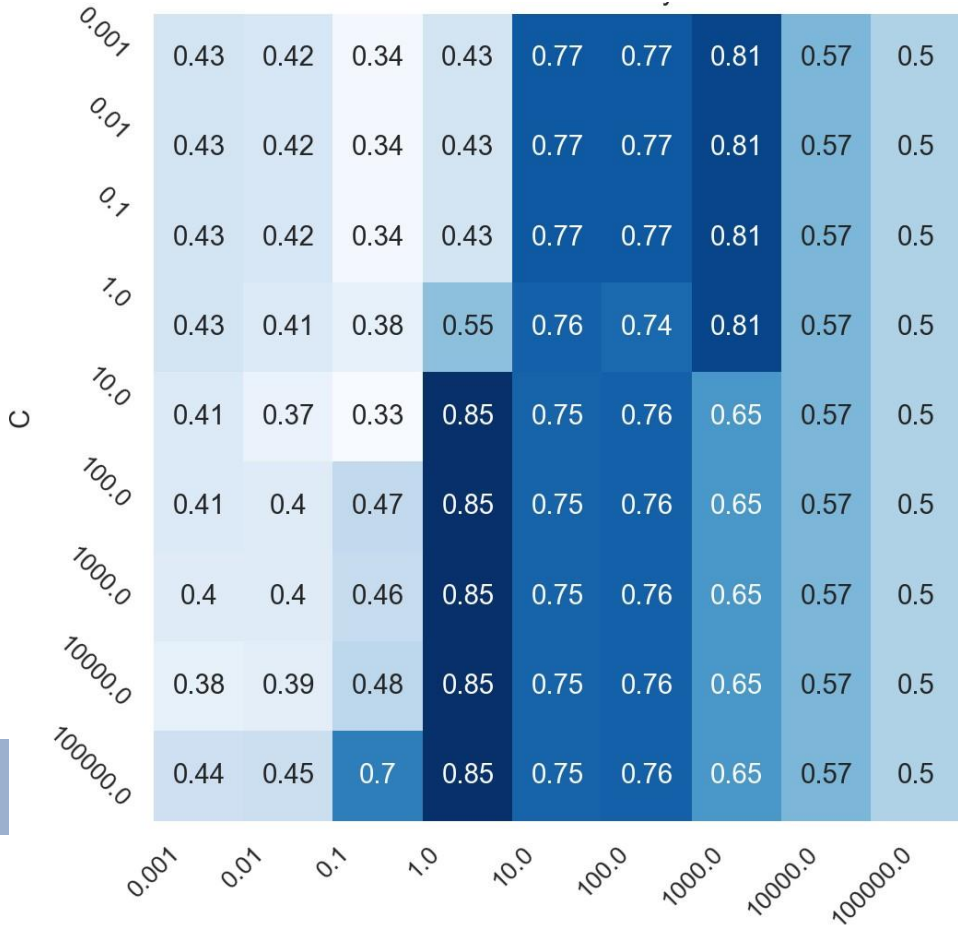

 $\gamma$ 

# Guide to Using Support Vector Machines

□ Implementation: Using existing software packages like SVM<sup>light</sup> and LIBSVM

### Determining the kernel function :

50

- **Linear kernel (no kernel):** When  $m \gg n$ .
- Gaussian, polynomial, string, and ...

- Determining parameter values : Grid search
	- Selecting a value for parameter C.
	- Selecting values for kernel function parameters (like  $\sigma$ ).

### Support Vector Machine, Neural Network, or Logistic Regression

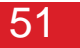

### $\Box$  First Scenario :  $[n \gg m]$

- Example: Spam detection (1000 training samples, 50,000 features).
- Logistic Regression or Linear Support Vector Machine

- **□** Second Scenario : [Few features, a large number of training samples]
	- **□** Support Vector Machine with Gaussian Kernel.

Attention: Neural networks can be used in all the above scenarios, but they may require more training time.

### Demo Execution

#### 52

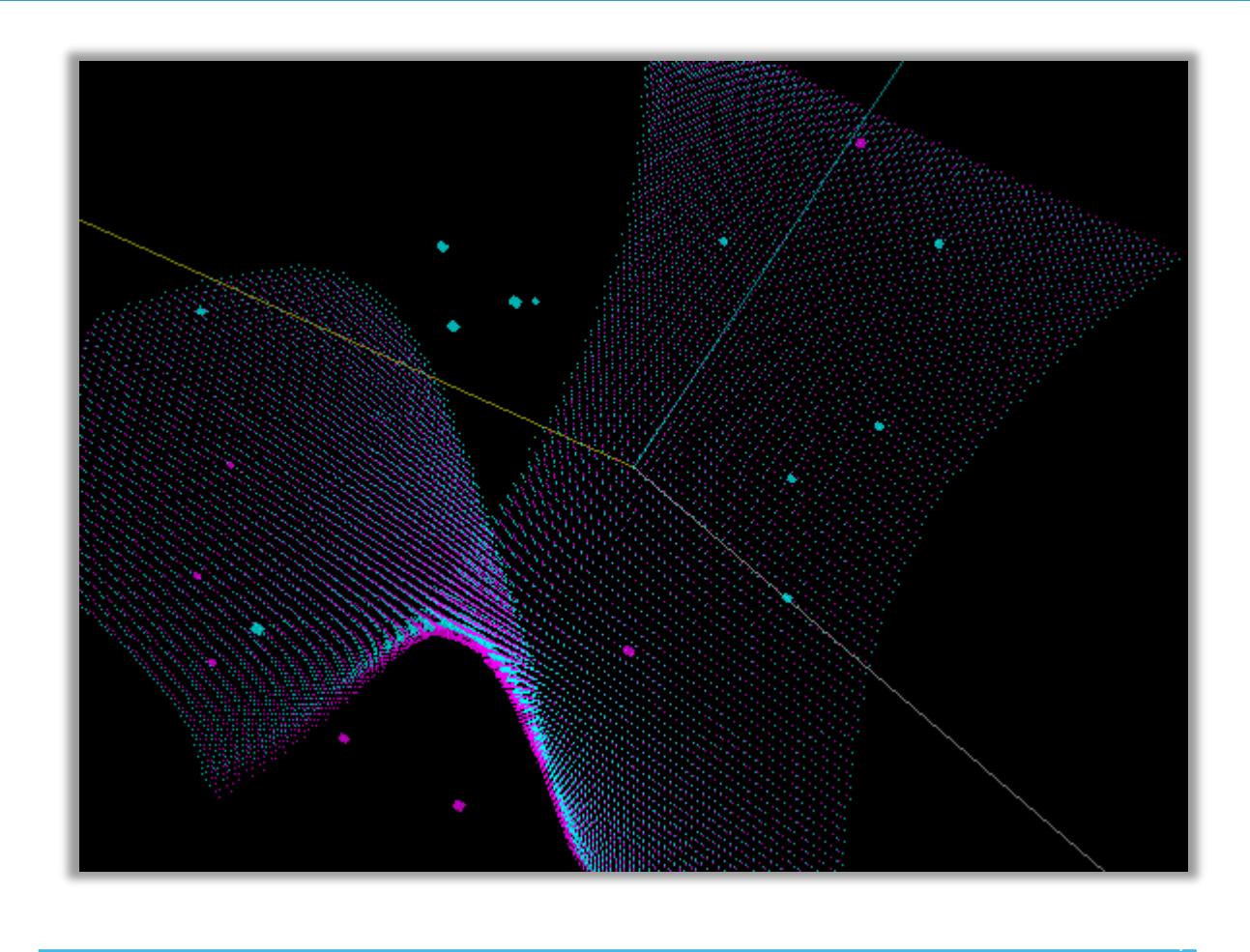

## Appendix: More on Kernels

#### 53

Question: How do we know that using kernels helps us in data separation?

- In an *n*-dimensional space, any set of *n* independent vectors is linearly separable.
- If the matrix K is positive definite, then the data is linearly separable.
- $\Box$  Theorem: The matrix K is positive definite because  $L^{T}L = K$ .
	- The *i*-th column in matrix *L* is equal to the vector  $\phi(\mathbf{x}^{(i)})$ .

**Proof : Consider a non-zero vector v. In this case:** 

$$
v^{T}Kv = v^{T}L^{T}Lv = (Lv)^{T}(Lv) = w^{T}w = ||w||^{2} \ge 0
$$

And since both  $L$  and  $\nu$  are non-zero, the vector  $w$  is also non-zero. That is :

$$
||w||^2 > 0 \Rightarrow v^T K v > 0 \Rightarrow K \text{ is positive definite}
$$